# **НАСТРОЙКА ГИРОСКОПА ДЛЯ СТАБИЛИЗАЦИИ БПЛА НА БАЗЕ МИКРОКОНТРОЛЛЕРА СЕМЕЙСТВА ARDUINO**

Д.А. Журман, А.С. Фадеев Научный руководитель – А.С. Фадеев Томский политехнический университет daz18@tpu.ru

#### **Введение**

Одной из главных задач, которую необходимо решить при проектировании беспилотного летательного аппарата (БПЛА) с четырьмя пропеллерами (квадрокоптера) является стабилизация. Это связано с тем, что одной из основных проблем, с которой обычно сталкиваются при сборке квадрокоптера, является его поддержание на одной высоте без колебаний и без изменения углов крена и тангажа.

В данной системе за процесс стабилизации отвечает регулятор, функционирующий по пропорционально-интегро-дифференциальному закону управления, называемый ПИД регулятором. Однако основным датчиком, относительного которого формируются основные управляющие сигналы, подающиеся на регуляторы скорости оборотов, является гироскоп. Данное устройство осуществляет измерение углов крена, тангажа и рыскания квадрокоптера для определения его положения в пространстве.

#### **Актуальность**

В последнее время квадрокоптеры получили широкое распространение во многих отраслях, благодаря развитию информационных технологий. К сожалению готовые решения до сих пор стоят достаточно дорого, поэтому все больше и больше людей стараются собрать квадрокоптер самостоятельно. Зачастую в таких случаях используются специально созданные для квадрокоптеров контроллеры и прошивки для них. Например, Whoop, MultiWii и другие. Несмотря на простоту настройки и установки этих контроллеров, в которых зачастую уже установлен и откалиброван гироскоп, квадрокоптер, созданный на базе Arduino, написанный на своей прошивке обладает рядом преимуществ.

## **Составные части рассматриваемого летательного аппарата:**

- 1. Аппаратно-вычислительная платформа Arduino UNO;
- 2. Гироскоп MPU-6050;
- 3. Бесколлекторный двигатель А2212;
- 4. Регулятор скорости Hobbysky;
- 5. Приемник WFR07S;
- 6. Пульт WFT07;
- 7. Рама HJ450;
- 8. Аккумулятор HRB.

Для выполнения данной работы была использована микросхема MPU-6050, это обусловлено рядом причин:

1. Данная микросхема содержит в себе и акселерометр и гироскоп.

- 2. Цена MPU-6050 значительно ниже чем цена большинства других гироскопов.
- 3. Данная микросхема очень проста в подключении и программировании.

## **Настройка гироскопа**

Гироскоп измеряет только угловую скорость в градусах в секунду.

Угловая скорость квадрокоптера на всей поверхности является одинаковой, поэтому не имеет значения, где устанавливать гироскоп, но рекомендуется устанавливать его в центре, где большую часть времени полета наблюдаются самые слабые вибрации.

Согласно технической документации к MPU-6050 значение сигнала выхода гироскопа будет составлять 65,5 при угловой скорости  $1 \degree$ /c. То есть при совершении полного оборота вокруг оси рыскания ровно за 1 минуту значение сигнала выхода гироскопа в любой момент времени будет составлять 393, так как его угловая скорость равна 6 $\frac{0}{c}$ .

Если прибавлять каждую секунду 393, то через минуту результат составит 23580. Далее необходимо разделить полученное значение на 65,5. Результат операции составит 360 градусов, то есть значение полного оборота.

Таким образом, суммируя с течением времени все значения выхода гироскопа, которые называются интегрирующими, можно вычислить полный угол, который совершил гироскоп.

Тогда формула для расчета угла наклона  $^{\gamma}$  примет следующий вид:

$$
\gamma = \frac{1}{65,5} \int_0^t g
$$
 (1)

где g – значение сигнала выхода гироскопа, а t – время вращения.

Если установить частоту обновления микроконтроллера 250 Гц, то во время вращения данные гироскопа будут суммироваться 250 раз в секунду. Тогда формула для расчета угла наклона примет несколько другой вид:

$$
\gamma = \frac{1}{65, 5 \cdot 250} \int_0^t g
$$

Перед использованием гироскоп был откалиброван. Это обусловлено тем, что при установке MPU-6050 на ровную поверхность выходные значения сигналов с гироскопа отличаются от 0 и колеблются в некотором диапазоне.

Для того, чтобы откалибровать гироскоп, было принято решение рассчитать среднее значение 2000 показаний гироскопа и вычесть полученный результат из выходного сигнала гироскопа.

(2)

После данной калибровки с помощью гироскопа можно выполнять измерения углов крена и тангажа, и полученные результаты будут близки к действительным. Тем не менее, если установить гироскоп под углом к оси крена и резко повернуть на 90 градусов вдоль оси рыскания, то, таким образом, физические оси крена и тангажа также повернутся на 90 градусов и значения углов этих осей должны поменяться местами. Однако значения углов, измеренные гироскопом, останутся без изменений.

Для решения этой проблемы была связана ось рыскания с осями тангажа и крена. Это требуется для того, чтобы при определении осью рыскания вращения передать угол поворота на угол тангажа, а значение угла тангажа передать на ось крена.

Стоит отметить, что данная зависимость угла тангажа и крена от угла рыскания не является линейной, так как при установке эталонного цифрового гироскопа под углом 45 градусов к оси тангажа и при последующем его повороте на 45 градусов вдоль оси рыскания угол тангажа составит приблизительно 30 градусов, то есть всего 66% от 45 градусов.

На графике (рис. 1) приведены значения угла тангажа при повороте вдоль оси рыскания через каждые 5 градусов.

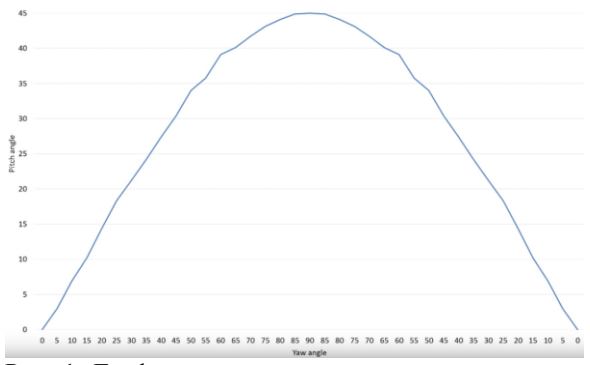

Рис. 1. График зависимости угла тангажа от угла рыскания

Из полученных значений видно, что данная зависимость является синосуидальной функцией.

Таким образом, при вращении вдоль оси рыска-

ния из начального угла крена  $\mathcal{V}_0$  будет вычитаться значение угла тангажа  $\mathscr V$ , умноженное на синус угла рыскания  $\, \beta \,$ , а к начальному углу тангажа  $\, \varPsi_{0} \,$ прибавляться значение угла крена  $^{\gamma}$ , умноженное на синус угла рыскания  $\, \beta \,$  .

$$
\gamma = \gamma_0 - \psi \cdot \sin(\beta) \tag{3}
$$

$$
\psi = \psi_0 + \gamma \cdot \sin(\beta) \tag{4}
$$

После запуска квадрокоптера возникли вибрации, которые вызывали колебания значений гироскопа. Данная проблема может быть решена последующей калибровкой и настройкой акселерометра.

#### **Заключение**

Из результатов проведенного исследования можно сделать вывод о том, что гироскоп был настроен и откалиброван правильно, так как квадрокоптер осуществлял стабилизацию без сбоев и ошибок. Очевидно, что данная настройка гироскопа не является самой оптимальной, так как значения углов, измеренные гироскопом, немного отличаются от действительных, однако она позволяет достаточно быстро стабилизировать положение квадрокоптера, тем самым решить поставленную задачу.

Подобная настройка может быть использована для Х-образных квадрокоптеров со схожими габаритами и техническими характеристиками.

## **Список использованных источников**

- 1. Блум, Джереми. Изучаем Arduino: инструменты и методы технического волшебства: пер. с англ. / Дж. Блум. — Санкт-Петербург: БХВ-Петербург, 2015. — 336 с.: ил. — Предметный указатель: с. 333-336. — ISBN 978-5-9775-3585-4.
- 2. MPU-6000 and MPU-6050 Register Map and Descriptions Revision 4.2 [Электронный ресурс]. – URL: https://www.invensense.com/wp-content/uploads/2015/02/MPU-6000-Register-

Map1.pdf. – (дата обращения 18.11.2018).

- 3. Улли Соммер Программирование микроконтроллерных плат Arduino/Freeduino. - СПб.: БХВ-Петербург, 2012.
- 4. Официальный сайт Arduino [Электронный ресурс]. – URL:http://arduino.cс. – (дата обращения 18.11.2018).
- 5. Петин, Виктор Александрович. Проекты с использованием контроллера Arduino / В. А. Петин. — 2-е изд., перераб. и доп. — Санкт-Петербург: БХВ-Петербург, 2015. — 462 с.: ил. — Электроника. — ISBN 978- 5-9775-3550-2
- 6. Ревич, Юрий В. Занимательная электроника / Ю. В. Ревич. — 3-е изд. — Санкт-Петербург: БХВ-Петербург, 2016. — 576 с.: ил. — Предметный указатель: с. 570- 576. — ISBN 978-5-9775-3479-6.

Работа выполнена при поддержке Благотворительного фонда Владимира Потанина в рамках гранта ГК150001773